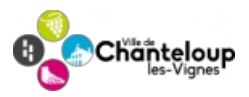

# **Autorisations d'urbanisme : votre service en ligne !**

Chanteloup-les-Vignes, aux côtés de 13 autres villes de la communauté urbaine, participe à l'expérimentation du Guichet Numérique des Autorisations d'Urbanisme (GNAU).

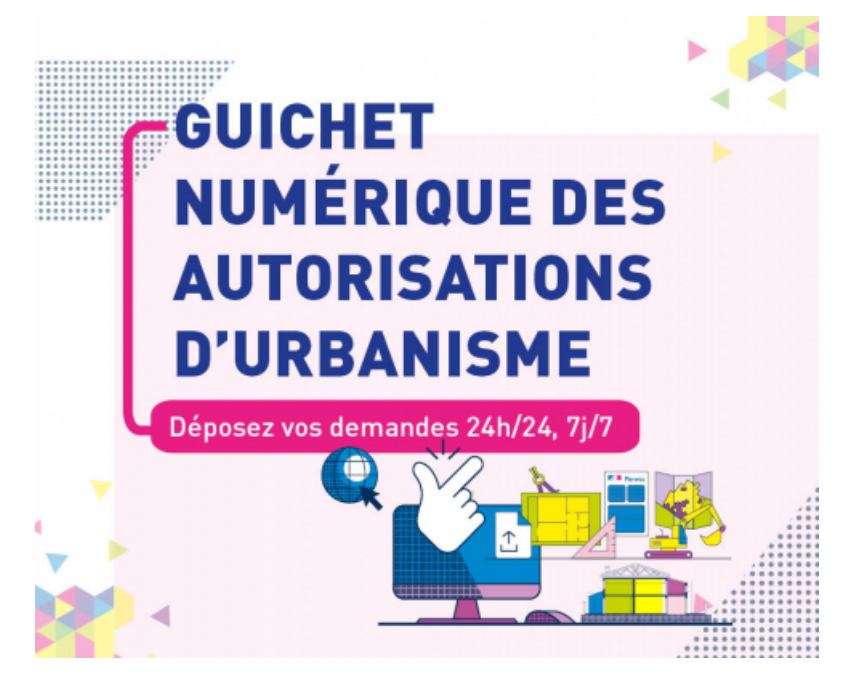

Chanteloup-les-Vignes, aux côtés de 13 autres villes de la communauté urbaine, participe à l'expérimentation du Guichet Numérique des Autorisations d'Urbanisme (GNAU). La dématérialisation de toutes les demandes d'urbanismes s'inscrit dans le cadre de la loi Elan. Afin d'anticiper son entrée en vigueur au 1er janvier 2022, Chanteloup-les-Vignes a lancé dès le 8 février, la première phase de déploiement du guichet numérique des autorisations d'urbanisme. Alternative au traditionnel dossier papier, le GNAU est une solution à la fois plus pratique, plus accessible, plus rapide, plus écologique et plus sécurisé.

#### **Accédez au guichet urbanisme en ligne en rubrique "à lire aussi"**

Infos + : Le dépôt de dossier papier est et sera toujours possible en mairie. Lorsque vous déposez une demande sur le portail GNAU, vous ne devez absolument pas la doubler en déposant votre dossier papier en mairie.

## **Comment utiliser le guichet numérique ?**

### **Étape 1 :**

- Je crée un compte sécurisé et personnel ou je me connecte avec mes identifiants FranceConnect
- le renseigne les informations de mon profil
- Pour les professionnels de l'immobilier, de la construction et de l'architecture : une interface spécifique permet de suivre l'ensemble des demandes réalisées.

### **Étape 2 :**

- Je choisis la demande que je souhaite soumettre pour accéder au formulaire en ligne correspondant
- Je m'assure que ma demande est correctement complétée en cliquant sur « Vérifier ma saisie » (des éléments complémentaires pourront vous être demandés ultérieurement)

### **Étape 3 :**

**Un accusé d'enregistrement électronique vous est automatiquement envoyé par courriel**

**Un accusé de réception électronique** vous sera envoyé par courriel lorsque votre demande sera prise en compte par le service urbanisme de la commune. Un numéro de dossier est attribué. Le délai d'instruction démarre à compter de cet accusé de réception.

**Info + : Le portail GNAU vous permet de gagner du temps lors du dépôt de votre dossier. Les délais d'instruction légaux prévus par le code de l'urbanisme restent inchangés. Les délais réservés aux services et aux personnes consultées et dont l'avis ou l'accord est nécessaire à l'instruction et à la délivrance des autorisations correspondantes pour réaliser les travaux sont également inchangés.**

#### **Étape 4 :**

- Je suis l'état d'avancement de ma demande depuis la page d'accueil du portail
- Je peux également consulter les dossiers déposés en cours d'étude ou déjà instruit

**Info + : L'usage de ce service en ligne ne supprime pas les démarches préalables de collecte de renseignements et de pré études relatives aux projets de travaux, ni tout échange utile avec l'administration. Plus le projet est préparé avec les services concernés en amont du dépôt officiel, mieux il sera susceptible de répondre à la réglementation d'urbanisme en vigueur qui encadre l'instruction des demandes.**

Liens utiles Guichet Numérique des [Autorisations](https://gpseo-gnau.operis.fr/gnau/?ref=Chantelouplesvignes#/) d'Urbanisme